# **como baixar o sportingbet no iphone**

- 1. como baixar o sportingbet no iphone
- 2. como baixar o sportingbet no iphone :vaidebet afiliado login
- 3. como baixar o sportingbet no iphone :betpremioplus

# **como baixar o sportingbet no iphone**

#### Resumo:

**como baixar o sportingbet no iphone : Junte-se à revolução das apostas em mka.arq.br! Registre-se agora e descubra oportunidades de apostas inigualáveis!**  contente:

#### [como baixar o sportingbet no iphone](/artice/1xbet-001-2024-07-25-id-254.html)

The IO app is free.\n\n You can download it directly from the App Store (iOS) or Google Play Store (Android).

[como baixar o sportingbet no iphone](/betboo-iletiim-2024-07-25-id-11039.html)

The company aims to provide its customers with the best possible gaming experience through a number of unique and competitive features. The bookmaker is based in Cyprus and owned by Aspro N.V., a company registered in Curacao and operating under the license number 8048 of the Curacao E-Gaming license verification.

[como baixar o sportingbet no iphone](/post/sportingbet-real-madrid-2024-07-25-id-46687.html)

You can use the mobile app just like in any other state where online betting is legalized and regulated, but you can't register via the app. To open a new account, you must visit the retail sportsbook or land-based casino where the sportsbook is based.

[como baixar o sportingbet no iphone](/html/casino-440-2024-07-25-id-17604.pdf)

# **como baixar o sportingbet no iphone :vaidebet afiliado login**

unched in 2004 and has been one das the top online casinos, sportsbooks, and poker ever since it hit the 6 scene. Members of this site have access to over 400 casino including live dealer options. Complete Review of BetOnOnLine - 6 The Sports Geek tsgeek

Italy.... oddschecker. 15,249. Country Rank: United Kingdom.'soccerstand.

ência, que o valor não deve exceder O Dobro da soma das suas apostas ou ganhos totais. sta regra única ajudaa manter um ambiente equilibrado e garante à integridade dessa aforma! Como retirar dinheiro no Sportsysbet: Todas as normase métodos ganasoccernet iki.: psportybet-withdrawal

# **como baixar o sportingbet no iphone :betpremioplus**

# **Militarización y crisis en Myanmar:una nación al borde del colapso**

La militarización y la crisis política en curso en Myanmar han llevado a la nación a una situación precaria en la que se encuentra al borde del colapso. El país, anteriormente conocido como Birmania, ha experimentado una serie de convulsiones políticas y violencia desde su independencia del Imperio Británico en 1948. La situación ha empeorado desde el golpe de Estado de 2024, orquestado por la milita de Myanmar, que ha llevado al país de regreso a una realidad de terror militar y conflicto civil.

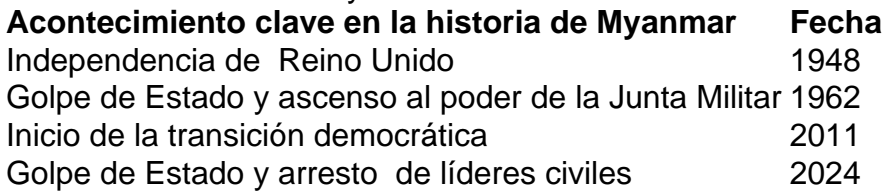

### **Un breve resumen de la situación actual de Myanmar:**

- Desde el golpe de Estado en 2024, la Junta Militar ha retomado el control del gobierno, imponiendo un régimen autoritario.
- Opositores políticos, activistas y manifestantes han sido encarcelados y enfrentan violencia y represión.
- Existe una creciente resistencia armada contra la Junta Militar, liderada por grupos étnicos y pro-democracia.
- El conflicto ha provocado una emergencia humanitaria, con desplazamientos masivos de población y violaciones generalizadas de los derechos humanos.

### **El rol de las minorías étnicas en el conflicto de Myanmar:**

Las minorías étnicas en Myanmar han sufrido siglos de opresión y discriminación, situación que se ha agravado desde el golpe de Estado de 2024. Muchos grupos étnicos han respondido creando sus propias fuerzas armadas o uniéndose a las filas de la resistencia contra la Junta Militar.

- Ejército de Arakan (EA)
- Fuerzas de Defensa Karenni (FDK)
- Unión Nacional Karen (UNK)
- Ejército de Liberación Nacional de Kachin (ELNK)

Los enfrentamientos armados entre la Junta Militar y los grupos étnicos han provocado una crisis humanitaria sin precedentes en el país. Según la ACLED (Armed Conflict Location and Event Data Project), el conflicto en Myanmar es el más violento de los 50 conflictos que rastrea en todo el mundo.

#### **La crisis humanitaria en curso:**

La crisis política y el conflicto armado en Myanmar han desplazado a más de 2,6 millones de personas y causado la muerte de al menos 50.000, incluidos al menos 8.000 civiles. La situación humanitaria se ha

Author: mka.arq.br Subject: como baixar o sportingbet no iphone Keywords: como baixar o sportingbet no iphone Update: 2024/7/25 19:43:43